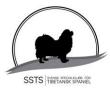

| Plats:       | Norrköping                                                                                      |
|--------------|-------------------------------------------------------------------------------------------------|
| Tid:         | 20-21/4-2024                                                                                    |
| Närvarande:  | Pia Molin, Christina Johansson Lotta Östlund, Anette Ståhl,<br>Annika Arosenius, Anneli Djurman |
| Frånvarande: | Christina Fogel                                                                                 |

#### §1) Mötets öppnande

Ordförande Pia Molin öppnade mötet och hälsade alla välkomna

#### §2) Val av justerare

Att tillsammans med ordförande justera protokollet valdes Christina Johansson.

#### §3) Val av sekreterare för mötet

Till sekreterare för mötet valdes Annika Arosenius.

#### §4) Godkännande av dagordning Dagordningen godkändes.

#### §5) Föregående protokoll Föregående protokoll godkändes.

### §6) Avelskommittén/Arbetsgrupper

Avelskommittén består av Christina Fogel (sammankallande) och övriga är Lena Bremer, Annette Nordmark och Christina Johansson. Mål att utöka till 5 personer.

Utställningskommittén består av Lotta Östlund (sammankallande), Anneli Djurman och Pia Molin. Mål att utöka till 5 personer

Beslut: Avels- och utställningskommittén kommer med förslag till styrelsen

#### §7) Utvärdering av 2023 / vad kan vi göra bättre

Utöka kommittéerna, bra uppfödarmöten, bra styrelse år, bra arbetsgemenskap

#### **§8)** Ordförandes punkt

**Beslut:** Införa mentorer för nyblivna Rasdomare. Patric Ragnarsson och Lisa Nilsdotter Molin har tackat ja, några fler ska tillfrågas

25/4 är det möte med SKK och SvKtr, Pia M och Annika A deltar

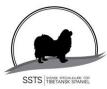

#### **§9)** Kassörens rapport

Ingen redovisning pga sjukdom

**Ekonomi Beslut**: Vid möten och andra aktiviteter där styrelsen ska närvara och önskan om enkelrum på hotellvistelsen, får styrelsemedlemmen betala mellanskillnaden på ett enkel-/dubbelrum själv

Vilka måltider som ska ingå bordlägges till nästa möte

**Beslut:** Resor t.o.r för arbeten i SSTS CS på annan ort, ersätts. Ställer man hund i samband med utställning som SSTS CS ordnar där arbetsinsats krävs, blir ersättningen 50%

#### §10) Medlemsfrågor

Idag 611 medlemmar. Diskuterade om hur vi kan bli fler. Från SKK kommer lista på nya Tibbeägare som Anette S sparar ner i en lista **Beslut:** Nya Tibbeägare får ett prova på medlemskap för 150kr under 1 år, gäller fr.o.m 1/5-2024 Anette S kollar med SKK hur man kan göra praktiskt

# **§11)** Sekreterarens rapport/ Lotta Östlund Inget nytt att rapportera

#### §12) Avelskommittén

Inget att rapportera

#### §13) Utställningskommittén

Behöver en ny domare till Eskilstuna 15/3–2025, finns förslag och Lotta Ö tar kontakt

SKK beviljade datumändring av Hallstavik 19 till 25/5 då det blivit fel i ansökan

Förslag att Christina F sköter resor och hotellbokningar i samband med utställningarna

Förslag att ha teman på dubbelutställningarna? Nya rasdomare ena dagen?

Förslag om Skyltställ (Clas Ohlsson) att ställa vid placeringshundarna för A4 sponsorloggor

Medlemsfråga från årsmötet ang 2 utställningar samma dag och det är inte tillåtet. Lotta Ö ser över informationstexten ang dubbelutställningar

Sid 2 (3)

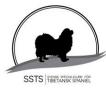

Beslut: Vid inköp av nya rosetter använder vi First Rosett med hakar

Överblivna rosetter tas med till Årsmötet/ första utställningen att inventeras och fördelas på resterande utställningar

Priser på SSTS CS utställningar Beslut: Alla får en Goodiebag Priser till BIR och BIM. Placering 1-4 BH och BT endast rosetter. Agria sponsorpris till bästa BH och BT Uppfödar- och Avelsklass, rosett till 1an, övriga tills rosetterna är slut Skänkta priser ska vara märkta och till vilka priserna är tänkta till

Beslut: Inköp av Padda och Chromebox, Pia M fixar

EDS 2026, Lotta kontaktar SKK om att dela domare Förslag 4/9 Circuit utställning hos Annika A i Enköping, 1tim till Älvsjö Övriga utställningar: Dubbelutställning och Inoff i Eskilstuna övriga planerade utställningar Hässleholm, Tvååker, Tibethund Tånga Hed och Kalmar (ev dubbelutst. om Tånga Hed inte blir av)

#### §14) Tidningskommittén

Arbetet fortskrider med nästa nummer, gärna 1 person till i kommittén

#### §15) Aktiviteter

Uppfödarmöte inför RAS revideringen, någon gång i höst och i Jönköping Inbjudan via mail till alla uppfödare. Annika A fixar Webbinarium i höst, Patric Ragnarsson tillfrågas, Annika A fixar

#### §16) Lokalavdelningen

LA Öst sista utställning bokad 2025

#### §17) Åtgärdslistan

Gicks igenom

#### §18) Bordlagda ärenden

Är behandlade

#### §19) Övriga frågor

Översyn av stadgarna till nästa år, Carl Arosenius ska tillfrågas om att vara behjälplig

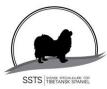

Annika A beställer foton från Eskilstuna utställningen till hemsidan Utställningskommittén önskar uppgifter på "vad kostar en utställning" Om det finns barn med på utställningen ska vi ordna med "Barn med hund" klass

§20) Nästa Möte

Digitalt, månd 3/6 kl 18.30

#### §21) Mötet avslutas

Pia tackade för en bra arbetshelg

Sekreterare

#### Ordförande

Annika Arosenius

Pia Molin

Justerare

Christina Johansson

## Verifikat

Transaktion 09222115557515959057

### Dokument

**Protokoll nr 2, 20240421** Huvuddokument 4 sidor *Startades 2024-04-23 19:42:20 CEST (+0200) av Reduca eSign (Re) Färdigställt 2024-04-24 09:38:44 CEST (+0200)* 

#### Initierare

Reduca eSign (Re) reduca-esign@reduca.se

#### Signerare

Pia Molin (PM) piamolin@telia.com

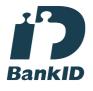

Namnet som returnerades från svenskt BankID var "PIA MOLIN" Signerade 2024-04-24 09:38:44 CEST (+0200)

Annika Arosenius (AA) annika@nynasgard.se

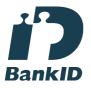

Namnet som returnerades från svenskt BankID var "ANNIKA AROSENIUS" Signerade 2024-04-23 19:43:51 CEST (+0200) Stina Johansson (SJ) stina.olandsrf@gmail.com

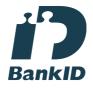

Namnet som returnerades från svenskt BankID var "CHRISTINA JOHANSSON" Signerade 2024-04-24 03:28:42 CEST (+0200)

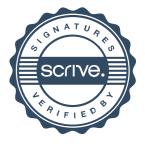

## Verifikat

Transaktion 09222115557515959057

Detta verifikat är utfärdat av Scrive. Information i kursiv stil är säkert verifierad av Scrive. Se de dolda bilagorna för mer information/bevis om detta dokument. Använd en PDF-läsare som t ex Adobe Reader som kan visa dolda bilagor för att se bilagorna. Observera att om dokumentet skrivs ut kan inte integriteten i papperskopian bevisas enligt nedan och att en vanlig papperutskrift saknar innehållet i de dolda bilagorna. Den digitala signaturen (elektroniska förseglingen) säkerställer att integriteten av detta dokument, inklusive de dolda bilagorna, kan bevisas matematiskt och oberoende av Scrive. För er bekvämlighet tillhandahåller Scrive även en tjänst för att kontrollera dokumentets integritet automatiskt på: https://scrive.com/verify

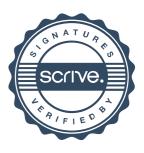